## **QGIS Application - Feature request #4803**

## **When editing vectors (moving existing nodes/segments) allow see where the nodes/segments where before**

*2012-01-13 07:20 AM - Giovanni Manghi*

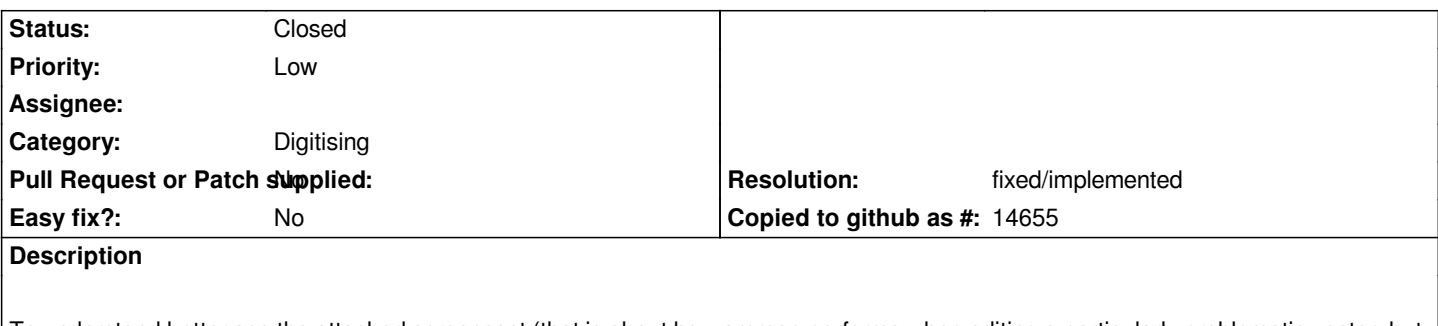

*To understand better see the attached screencast (that is about how arcmap performs when editing a particularly problematic vector, but this as nothing to do with this particular request).*

**History**

## **#1 - 2012-10-06 02:24 AM - Pirmin Kalberer**

*- Target version changed from Version 2.0.0 to Future Release - Nice to have*

## **#2 - 2014-06-12 03:36 PM - Giovanni Manghi**

- *Resolution set to fixed/implemented*
- *Status changed from Open to Closed*

*it seems that now it works exactly as suggested.*

**Files**

*arcmap\_editing\_slowvector.7z 3.28 MB 2012-01-13 Giovanni Manghi*